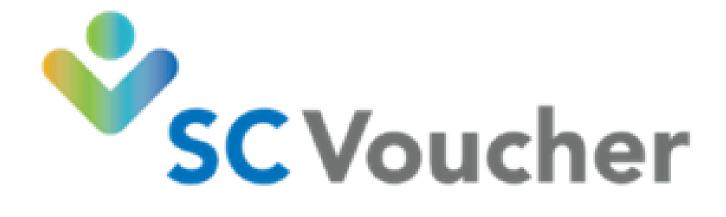

# SC Voucher Child Care Application on the Benefits Portal

Instructions how to complete and submit the online child care application. If you need assistance, after viewing this User Manual, please call 800-476-0199

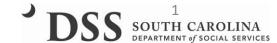

## Client Main Screen

https://benefitsportal.dss.sc.gov

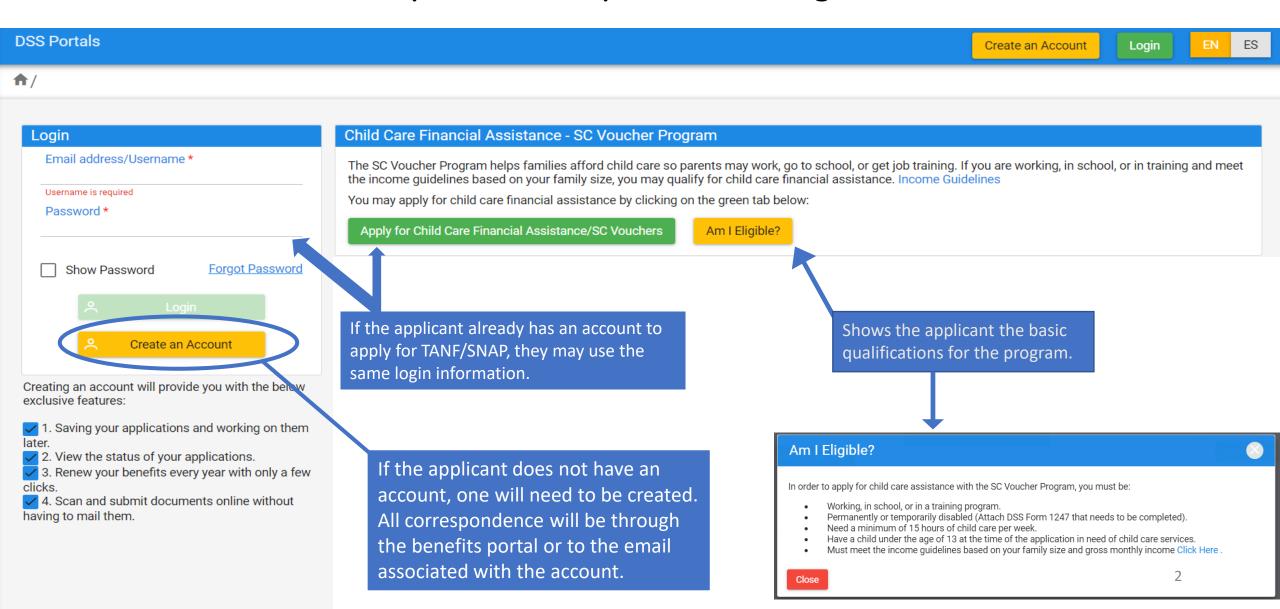

# Creating an Account

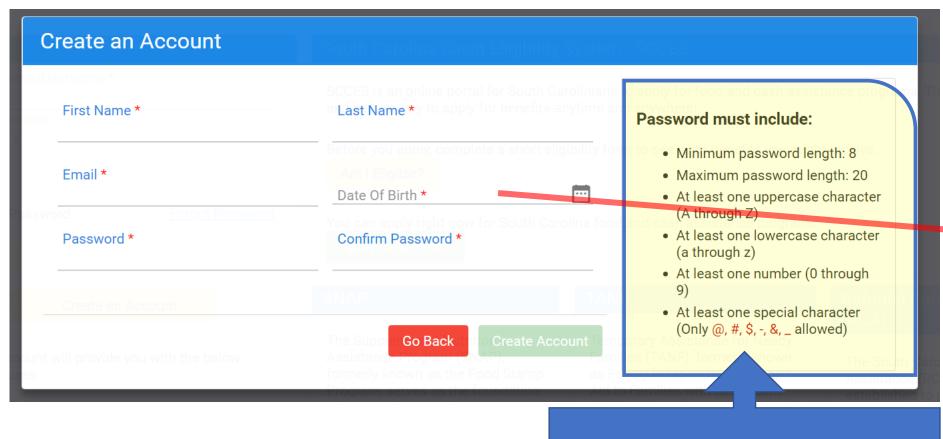

All date boxes work the same:

- 1. Change Month
- 2. Change Year
- 3. Click on date

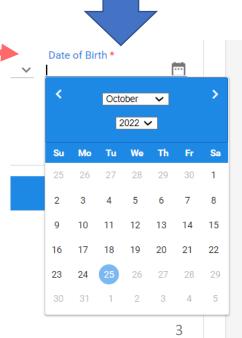

Limited number of special characters

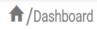

#### Child Care Financial Assistance - SC Voucher Program

The SC Voucher Program helps families afford child care so parents may work, go to school, or get job training. If you are working, in school, or in training and meet the income guidelines based on your family size, you may qualify for child care financial assistance.

Income Guidelines

View/Apply for Child Care Financial Assistance/SC Vouchers

Am I Eligible?

#### South Carolina Client Eligibility System - SCCES

SCCES is an online portal for South Carolinians to apply for food and cash assistance programs. This is a fast, easy, and secure way to apply for benefits-anytime and anywhere!

View applications or Apply Now

#### Pathways Scholarship Program

PATHWAYS is an employment and training program that provides scholarships to SNAP clients who wish to further their education and to gain skills and certifications that can lead to employment.

You can apply right now for the Pathway Scholarship Program.

View applications or Apply Now

Once the client logs in, this is the first screen they see. They will need to click on View/Apply for Child Care Financial Assistance.

#### SC Voucher Child Care Application Queue

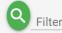

#### Click here to start a new application

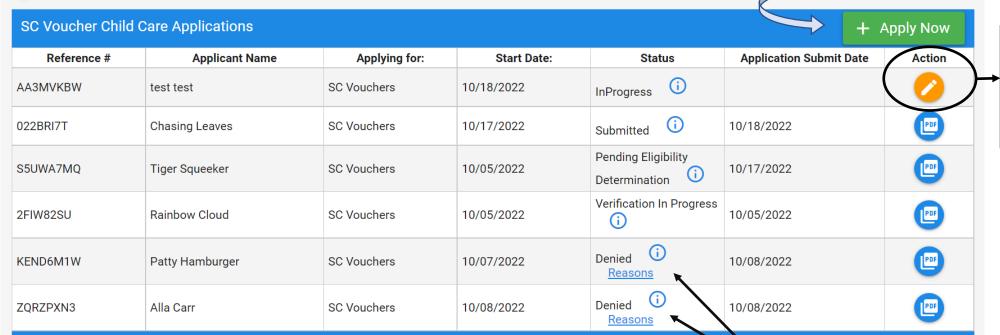

Until the application is submitted, the client has the option to edit it. They will also be able to edit if it is sent back as incomplete.

Once the application is submitted, the applicant cannot edit it however, they will be able to view it and download it as a PDF file for their records.

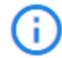

Gives a description of the status

Statuses are updated automatically on the applicant side when it is changed on the staff side.

25 🗸

Reasons provide the applicant with the incomplete or denial reason for their application. They will automatically receive emails with this information as well.

### This is the first page of the application. It gives the client their rights and responsibilities.

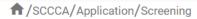

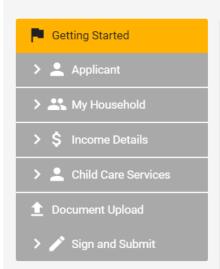

#### **Getting Started**

This Application is about the applicant, their household members, income and children who need child care services. It should only take about 20 Minutes.

Before you start you may need following information to help you complete this process.

- Birth date
- Social Security Numbers
- Income

Please view the DSS Contact list page for any questions here Click Here

#### Rights and Responsibilities

#### Applicant Rights

- You have the right to choose a child care center, family child care home, group child care home, church facility, or care by a neighbor, friend, or relative. If you are receiving services under Child Protective Services or Foster Care, you may choose only licensed facilities or programs.
- You have the right to visit your child any time the child is in the provider's care.
- You have the right to make complaints or discuss areas of concern or suggestions regarding the SC Voucher Program by calling 1-800-763-2223.
- You have the right to receive a fair hearing regarding any decision that results in the denial or termination of services, provided that the decision is not due to funding. Requests for fair hearings shall be submitted in writing to Individual and Provider Rights, SCDSS, P.O. Box 1520, Columbia, South Carolina, 29202-1520.

#### **Applicant Responsibilities**

- It is your responsibility to provide current and accurate verification of gross family income, family size, age of child(ren), change of address, and employment/school/training and to report all changes to this information within 10 calendar days after the change occurs.
- It is your responsibility to pay your provider for child care services you receive before or after the authorized dates of service.
- It is your responsibility to choose a child care provider within 15 calendar days from the date you are notified of your eligibility for services.
- It is your responsibility to pay a weekly client fee, which is based on your family size and income, for each child receiving child care services through the SC Voucher Program

The is the bottom of the first page, and advises the client of all required documents they will need to provide with their application.

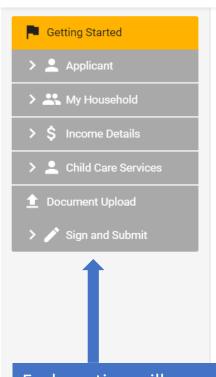

Each section will change from gray once the client views the page and they will be able to jump to the last section if they have to come back to complete the application.

#### **Required Documents**

If any of the Household Members relationship to applicant is one of the following: Niece/Nephew, Grandchild, Sibling, Aunt/Uncle, Cousin or Adoptive Child, the following is required

· Proof of Custody/Guardianship

If Employed, one of the following is required

- · Pay Stubs
- Letter from Employer
- · Income tax returns

If Self-Employed, one of the following is required

- Schedule C Profit/Loss Statement
- Ledgers or Logs

If in School, the documents are required

- · Copy of the current school schedule
- Proof of paid tuition

If in Training, the following documents are required

- · Copy of training schedule
- Proof of paid tuition (required only if client is paying for the training)

If Disabled, the following documents are required

- · Proof of disability income
- Letter from physician indicating verified disability and whether or not the applicant can work. DSS Form 1247 is the preferred way to verify this information.

The DSS Form 1247 will be linked under parent details if the applicant indicates they are disabled.

Save & Continue >

This is at the bottom of every page. This allows the applicant to exit the application without losing information.

The application should be completed by the parent/guardian.

If you are applying for child care assistance for a foster child, it should be completed in the foster child's name.

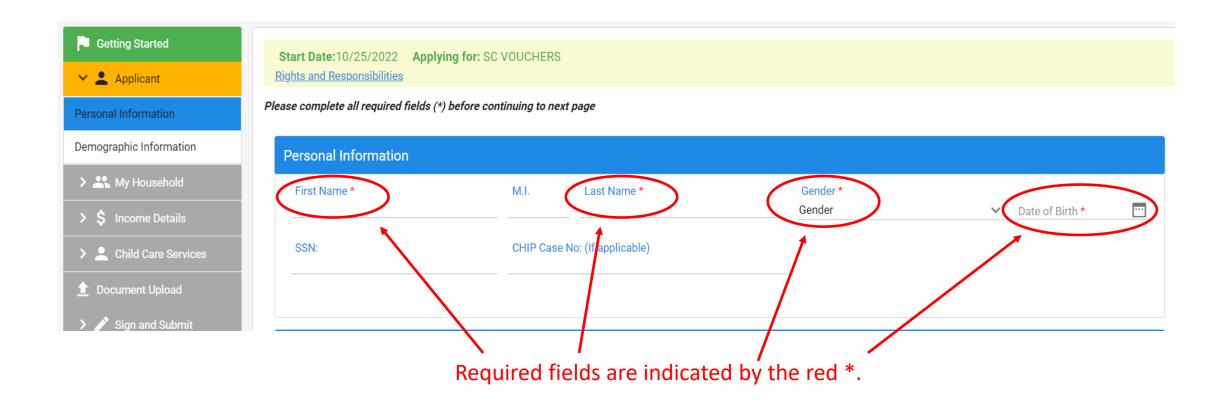

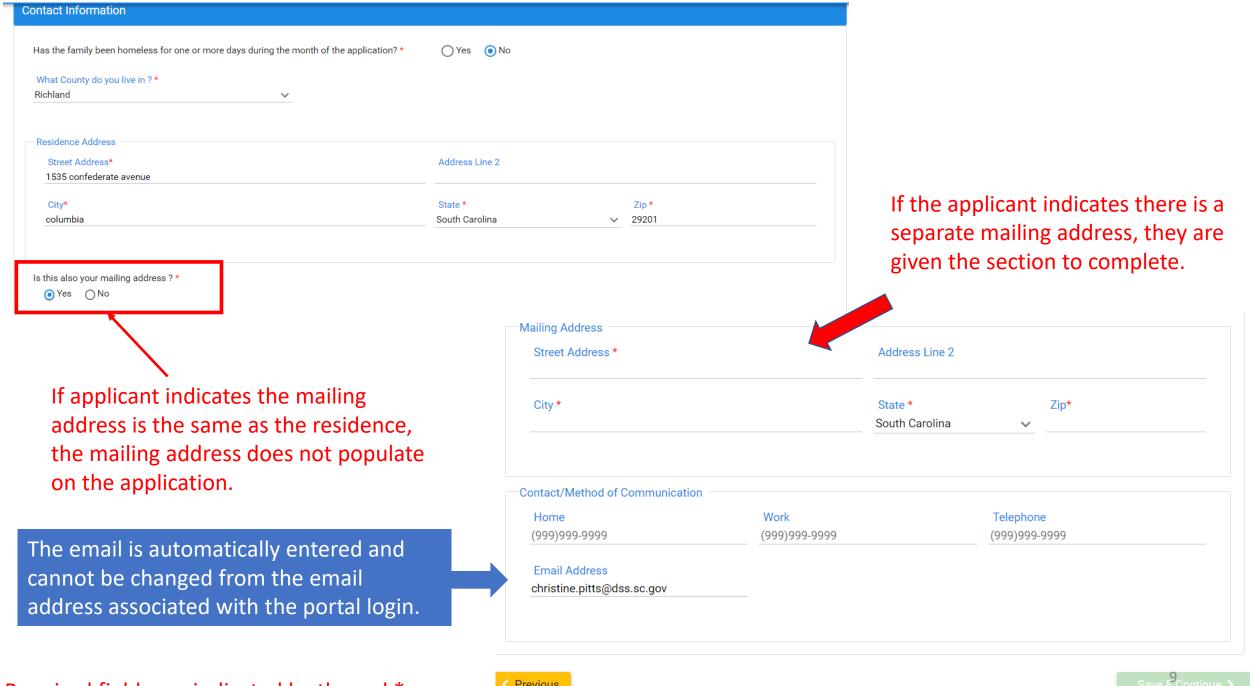

Required fields are indicated by the red \*

< Previous

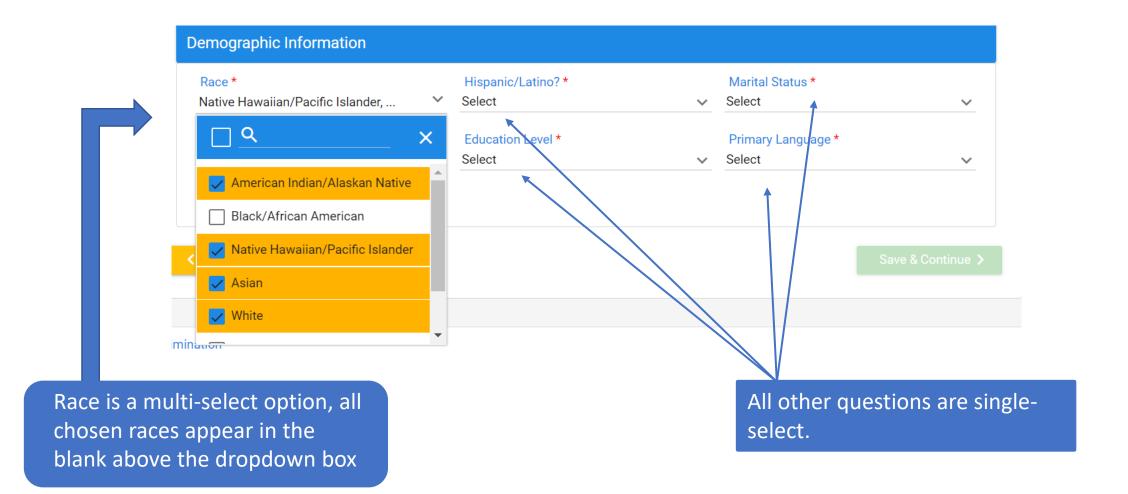

This is the client reference number. It is now tied to this application.

Reference #: DVGMDTMP Start Date:10/25/2022 Applying for: SC VOUCHERS Rights and Responsibilities Please complete all required fields (\*) before continuing to next page About my Household List all household members (applicant is already shown). At minimum, there should be at least three household members (two parents and at least one child) **Household Member Information** + Add Household Member Name Relationship to Household Date of Birth Action Portal Test Self 10/14/1992 Save & Continue > < Previous The applicant is automatically added as in the household.

If this is a 2-parent household, both parents must be included in the household. The client will not be able to continue if the second parent is not included.

At least one child must be added in the household.

All household members can be added, the eligibility worker will determine who to include in the household size.

If no more household members need to be added, saves current household member and to return to the previous screen.

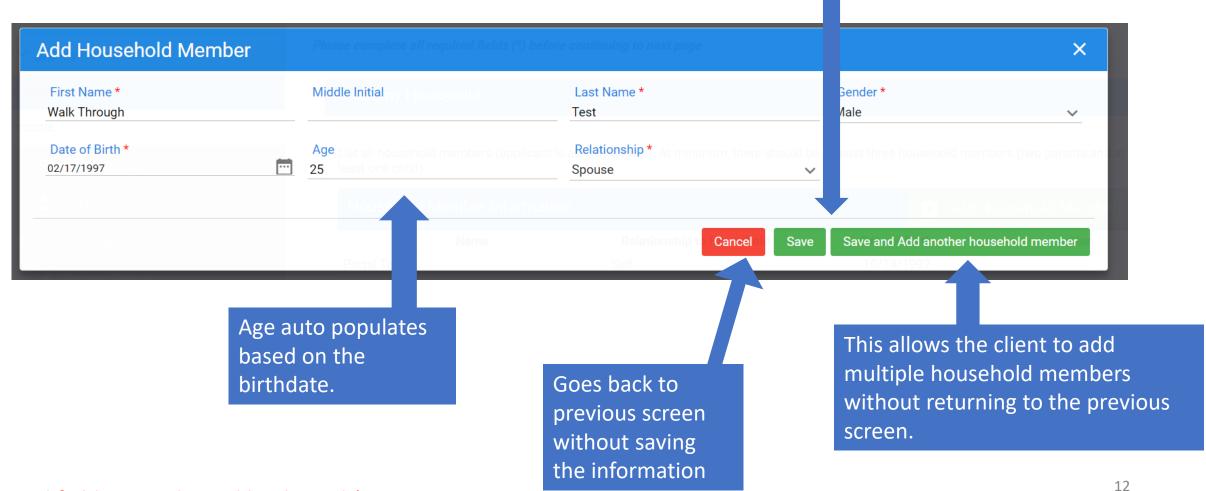

#### About my Household

List all household members (applicant is already shown). At minimum, there should be at least three household members (two parents and at least one child)

| Household Member Information |                           |               | + Add Household Member |  |  |
|------------------------------|---------------------------|---------------|------------------------|--|--|
| Name                         | Relationship to Household | Date of Birth | Action                 |  |  |
| Portal Test                  | Self                      | 10/14/1992    |                        |  |  |
| Walk Through Test            | Spouse                    | 02/17/1997    |                        |  |  |
| A Child                      | Child                     | 10/05/2010    |                        |  |  |
| B Child                      | Child                     | 04/16/2013    |                        |  |  |
| C Child                      | Niece/Nephew              | 04/20/2006    |                        |  |  |
| D Child                      | Child                     | 10/02/2022    |                        |  |  |
| E Child                      | Niece/Nephew              | 06/15/2016    |                        |  |  |

If household is a two-parent family, the second parent cannot be labeled "No Relation". The next best relation will need to be selected.

< Previous

Save & Continue >

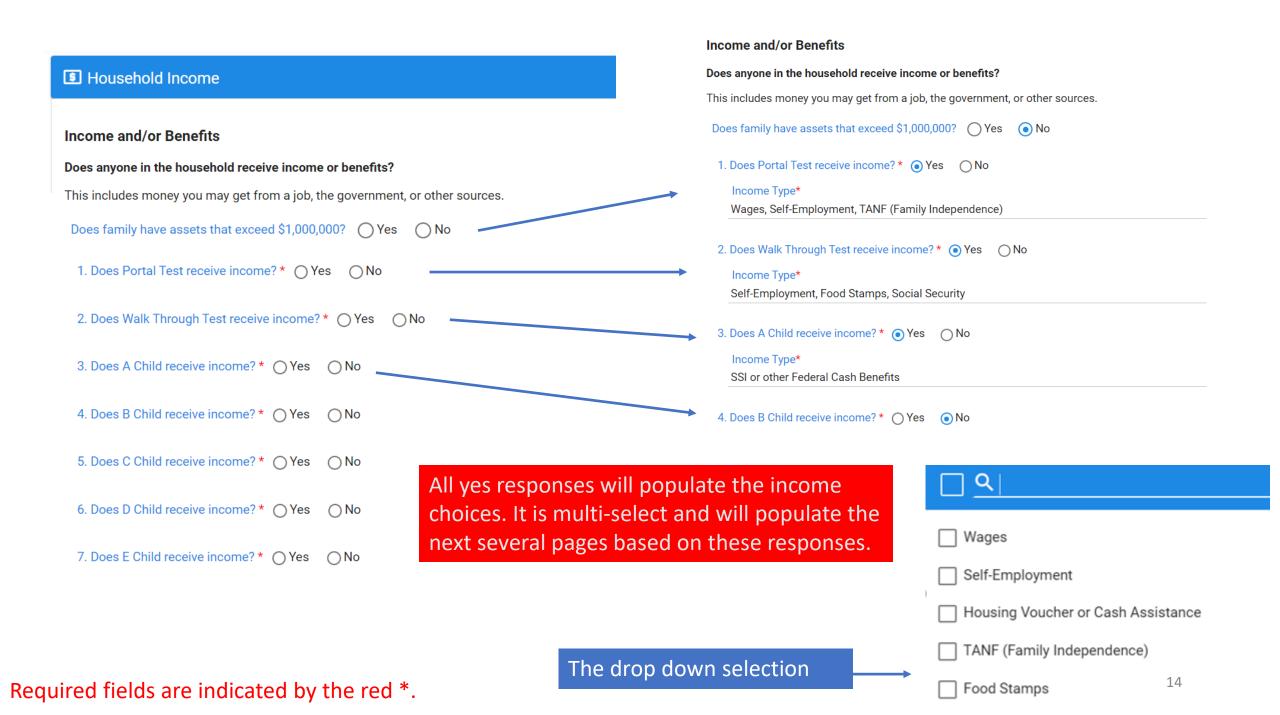

#### Household Income

#### Portal Test 's Income and Benefits

What is the gross income amount of Portal Test ? \$0.00 per month

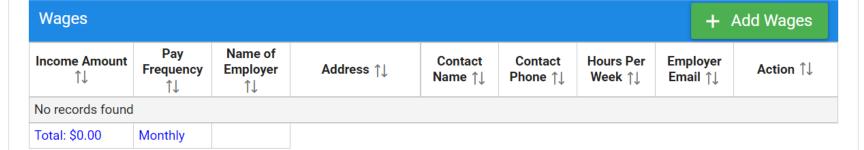

| Self-Employment Self-Employment Self-Employmen |                        |                           |            |                    | +                   | + Add Self-Employment |                      |           |
|----------------------------------------------------------------------------------------------------|------------------------|---------------------------|------------|--------------------|---------------------|-----------------------|----------------------|-----------|
| Income Amount<br>↑↓                                                                                                    | Pay<br>Frequency<br>↑↓ | Name of<br>Employer<br>↑↓ | Address ↑↓ | Contact<br>Name ↑↓ | Contact<br>Phone ↑↓ | Hours Per<br>Week ↑↓  | Employer<br>Email ↑↓ | Action ↑↓ |
| No records found                                                                                                    |                        |                           |            |                    |                     |                       |                      |           |
| Total: \$0.00                                                                                                    | Monthly                |                           |            |                    |                     |                       |                      |           |

| TANF (Family Independence) |                  | + Add TANF (Family Independence) |
|----------------------------|------------------|----------------------------------|
| Income Amount ↑↓           | Pay Frequency ↑↓ | Action ↑↓                        |

Every household member that was listed as having income on the previous page, will be given their own page to list what type of income and how often received.

Click the green button to add the income. If something was selected by mistake, return to previous page and edit the selection for that household member.

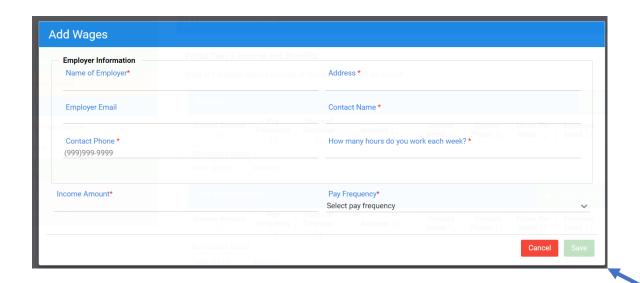

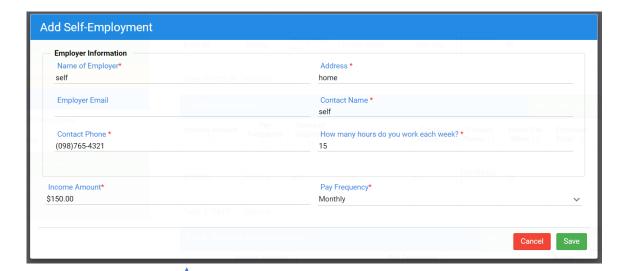

Wages (employment income) and self-employment need the additional information. It will be repopulated under parent details on a later screen.

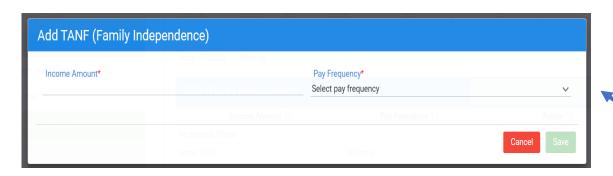

For self-employment, applicants should list the household member who is self-employed as the employer and their address as the employer's address.

All other income sources resemble what the TANF screen looks like.

| Wages               |                        |                           |                |                    |                     |                      | + Add Wages          |           |  |
|---------------------|------------------------|---------------------------|----------------|--------------------|---------------------|----------------------|----------------------|-----------|--|
| Income Amount<br>↑↓ | Pay<br>Frequency<br>↑↓ | Name of<br>Employer<br>↑↓ | Address ↑↓     | Contact<br>Name ↑↓ | Contact<br>Phone ↑↓ | Hours Per<br>Week ↑↓ | Employer<br>Email ↑↓ | Action ↑↓ |  |
| \$400.00            | Weekly                 | Portal Walk<br>thru       | 12 main street | John Doe           | 111111111           | 35                   |                      |           |  |
| Total: \$1,732.00   | Monthly                |                           |                |                    |                     |                      |                      |           |  |

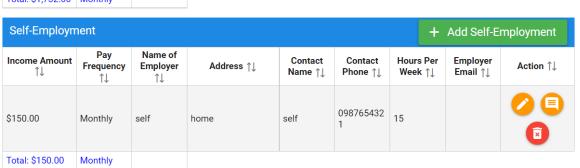

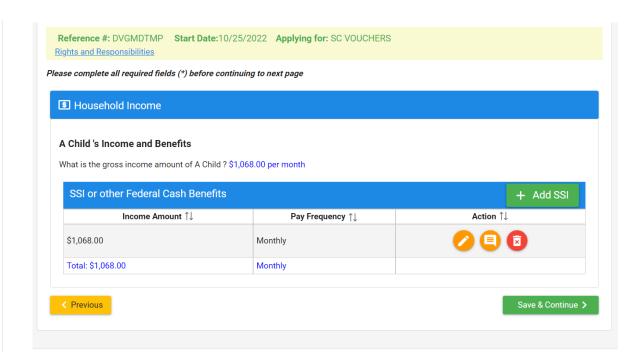

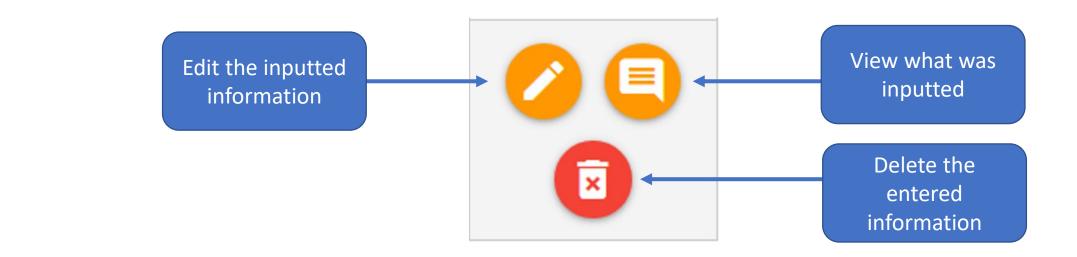

Eligible children must be under the age of 13 at the time of application.

If the child is between 13 and 19 year old, they will need to have a verified special need or be a foster child.

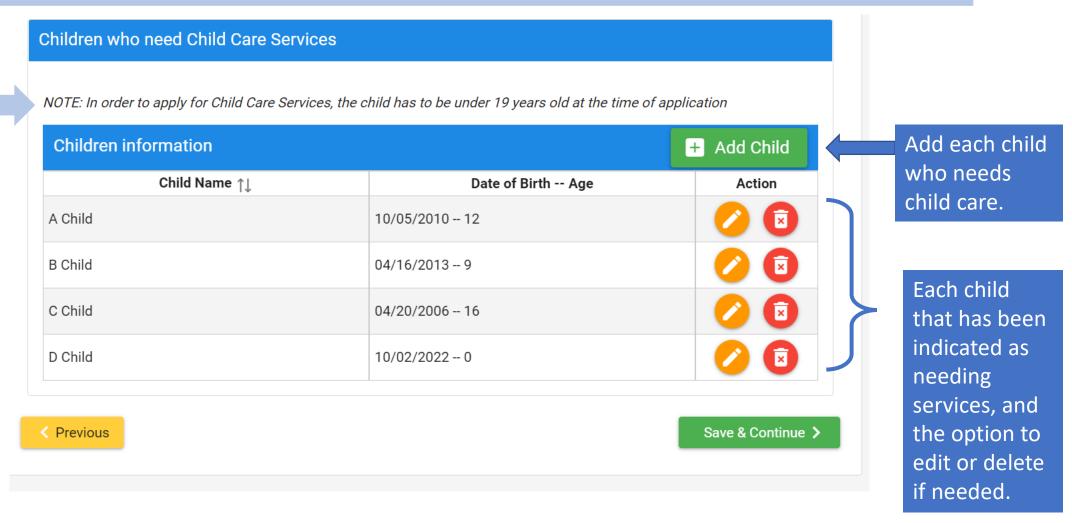

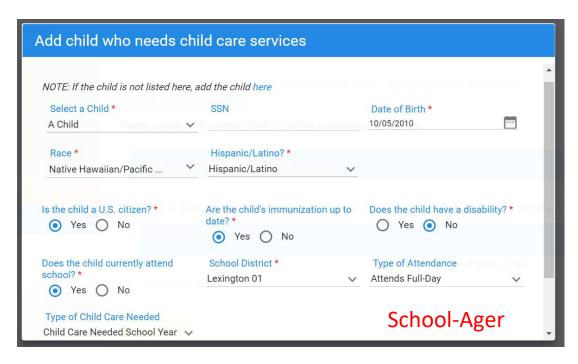

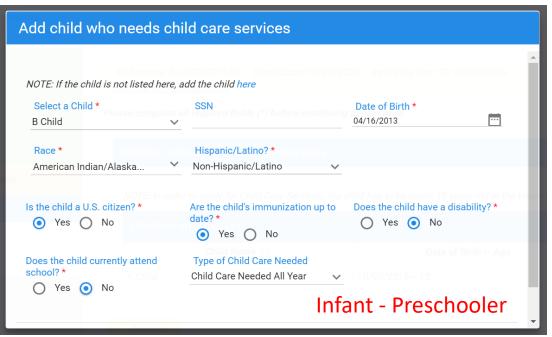

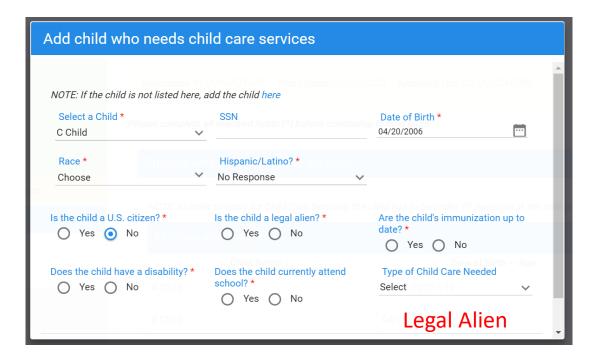

Which child needs child care?

The client will add each child they need services for. As the applicant completes each question, the answer will populate additional questions as needed.

Required fields are indicated by the red \*.

#### Reference #: DVGMDTMP Start Date:10/25/2022 Applying for: SC VOUCHERS

Rights and Responsibilities

#### Please complete all required fields (\*) before continuing to next page

NOTE: If the child is not listed here, add the child Click Here.

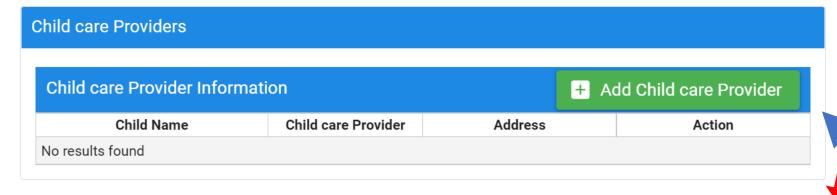

< Previous

Save & Continue >

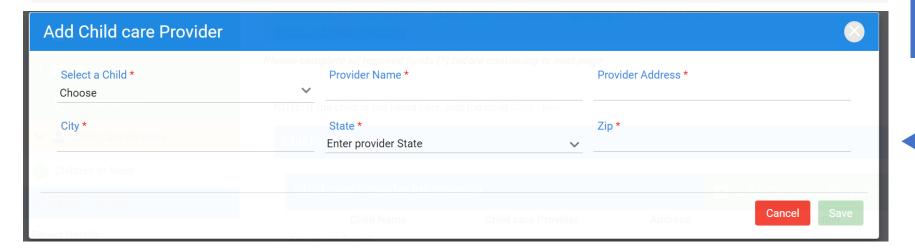

If the applicant has not chosen a child care provider, this screen can be skipped.

If a provider has been chosen, the applicant will add the provider and will indicate which child or children will attend that child care provider.

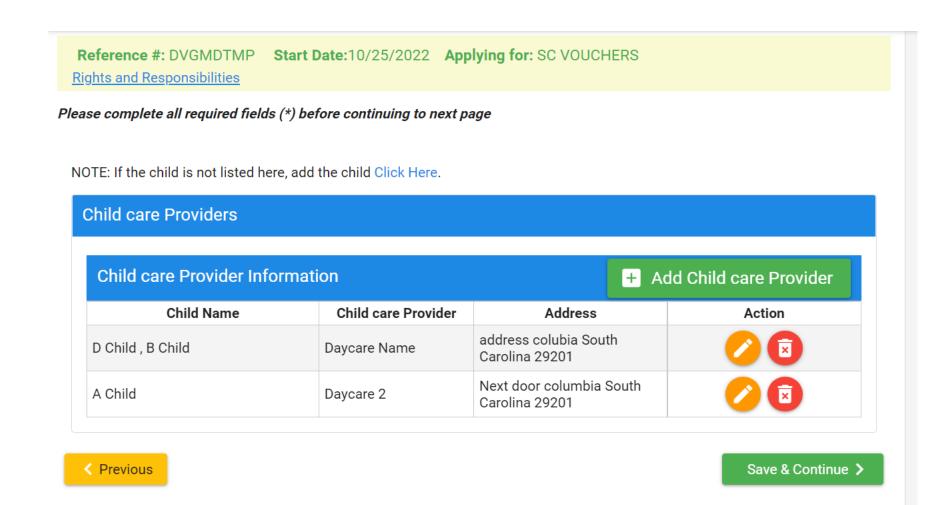

This will only list children the applicant chooses a child care provider for. If a child was indicated as needing child care services, but a provider is not chosen, that will be noted on the application. Applicants should not be alarmed if all children are not listed.

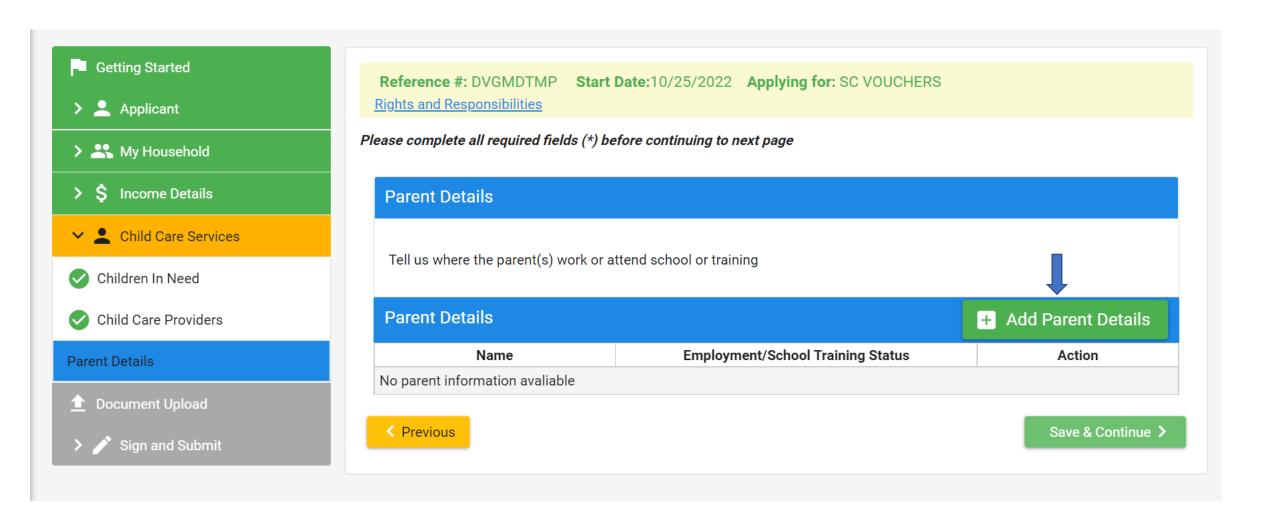

If this is a two parent family, there must be two parents listed before continuing.

The applicant will need to select each parent from the drop down list.

Multi-select for employment, school, training, disability

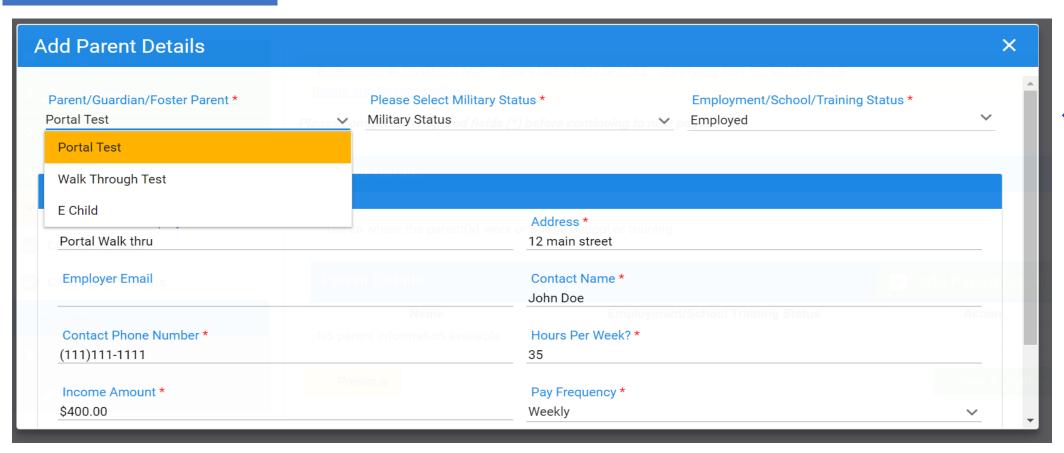

Wages and self-employment are auto populated from the household income once the household member is selected.

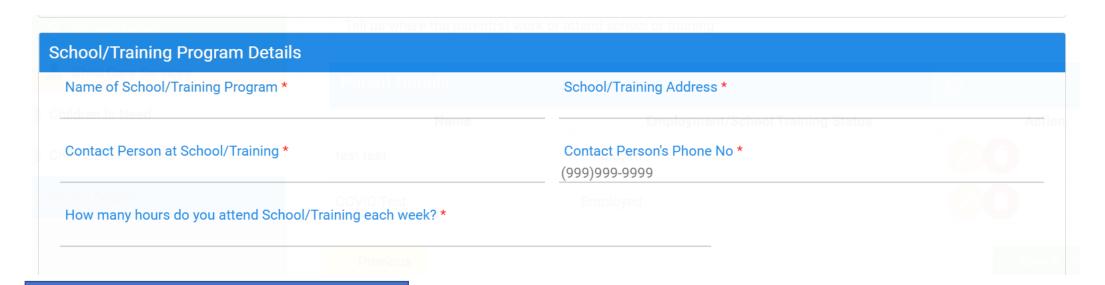

These fields only populate if the applicant indicates in school, in training, or disabled.

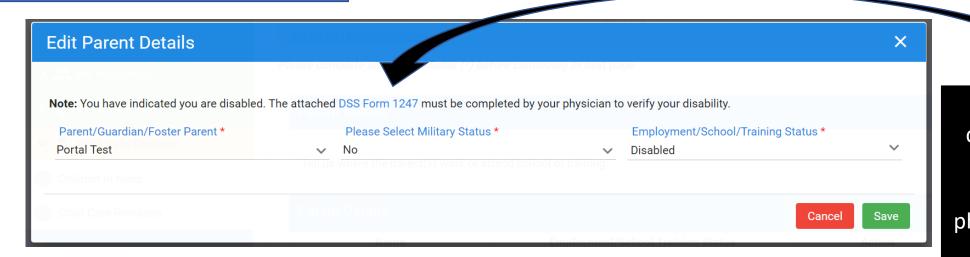

This form must be completed for all who have stated they are disabled, by the physician who will verify the disability.

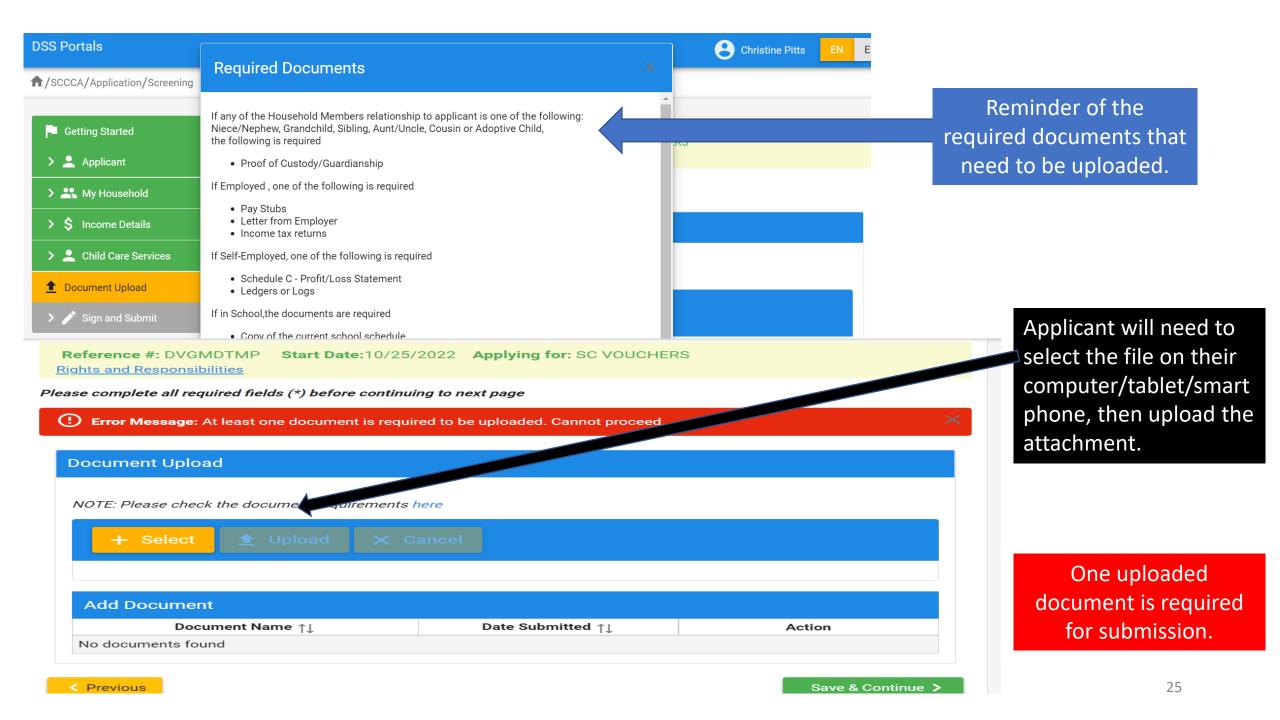

# The applicant is able to preview the full application to check for any errors prior to submission.

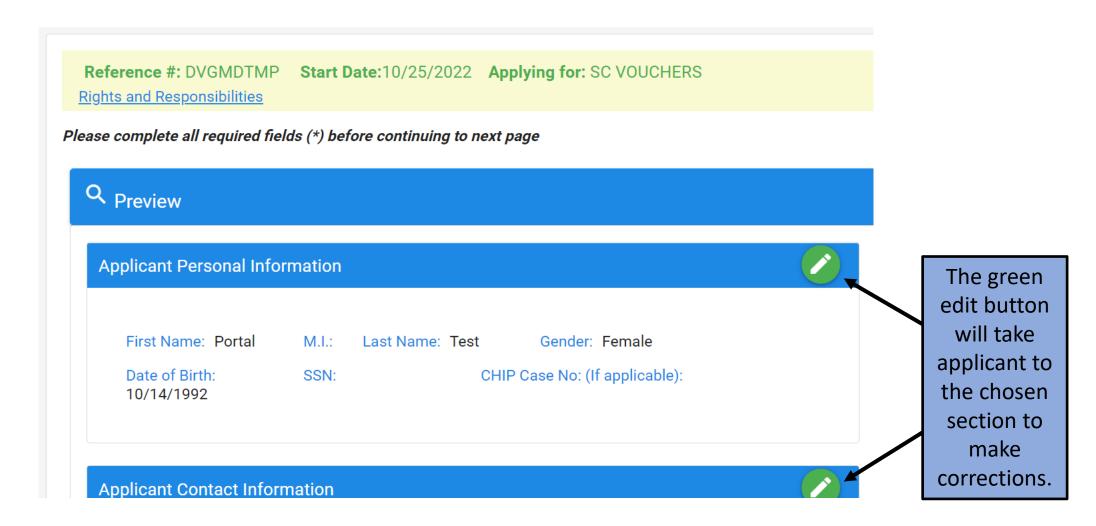

#### Applicant Rights

- You have the right to choose a child care center, family child care home, group child care home, church facility, or care by a neighbor, friend, or relative. If you are receiving services under Child Protective Services or Foster Care, you may choose only licensed facilities or programs.
- · You have the right to visit your child any time the child is in the provider's care.
- You have the right to make complaints or discuss areas of concern or suggestions regarding the SC Voucher Program by calling 1-800-763-2223.
- You have the right to receive a fair hearing regarding any decision that results in the denial or termination of services, provided that the decision is not due to funding. Requests for fair hearings shall be submitted in writing to Individual and Provider Rights, SCDSS, P.O. Box 1520, Columbia, South Carolina, 29202-1520.

#### Applicant Responsibilities

- It is your responsibility to provide current and accurate verification of gross family income, family size, age of child(ren), change of address, and employment/school/training and to report all changes to this information within 10 calendar days after the change occurs.
- It is your responsibility to pay your provider for child care services you receive before or after the authorized dates of service.
- It is your responsibility to choose a child care provider within 15 calendar days from the date you are notified of your eligibility for services.
- It is your responsibility to pay a weekly client fee, which is based on your family size and income, for each child receiving child care services through the SC Voucher Program. The weekly fee is
  due to your provider before the weekly child care service is provided. You may also be responsible for paying the difference between the maximum amount the SC Voucher Program pays and
  what the provider charges.
- It is your responsibility to assure your child(ren) attends the provider in accordance with SC Voucher Program attendance policies.
- It is your responsibility to call the SC Voucher Program at 1-800-476-0199 to request approval to transfer to a new provider before you stop attending one provider and before transferring to another.

The signature page lists the applicant rights and responsibilities once again.

The applicant must read and check each item.

✓ I Certify that all the information I have provided is true and correct, I understand that state officials may verify the information and the deliberate misrepresentation may subject me to prosecute under applicable State and Federal criminal statutes. I further understand that upon my approval for this program, I may be assessed a fee based on the information i have provided. I agree, by my signature, to pay that fee according to the terms and conditions of the approved child care provider. I further certify that i have read the Application Rights and Responsibilities and will comply with the Responsibilities.

 $\nearrow$  I am aware that by submitting the application, the child care services are not guaranteed to be approved.  $^*$ 

✓ I Consent to sign electronically \*

Signature Portal Test Applicant will type their name as an electronic signature.

Date 10/25/2022

Once signed, submit the application

Submit 🗸

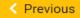

27

## Congratulations, the application has been submitted.

#### Application has been successfully submitted. See below for details.

Application Type : SC Voucher - Child Care Application

Applying for: SC Vouchers

Application Start Date: 10/25/2022

Application Submit Date: 10/25/2022

Reference Number: DVGMDTMP

◆ Download Application

The applicant may download a copy of their application for their records.